# Best Practices When Moving SAS to the MS Azure Cloud

Margaret Crevar SAS Institute

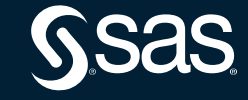

Copyright © SAS Institute Inc. All rights reserved.

### Disclaimer

- Information discussed in this paper is based on what is available from the public clouds and SAS experience with the public clouds at the time of the writing of this paper.
- Public clouds are always enhancing their offerings.
- SAS experience in the public clouds is growing daily.

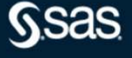

# Before you Start

### A good understanding of

- the SAS application workload and their SLAs
- all layers and components of the SAS infrastructure

### Definition of success criteria

### Location of

- source data
- third-party tools
- SAS clients

## What Instance Type to Use

### SAS 9 Servers

- SAS Compute Tier
- Shared File System Storage Required for SAS Grid
- SAS Mid-tier and Metadata Servers

### SAS Viya Servers

- CAS Controller and Worker Nodes
- 
- SAS Programming Run Time Node(s)

# **What Instance Type to Use**<br>
As 9 Servers<br>
• SAS Compute Tier<br>
• Shared File System Storage Required for SAS Grid<br>
• SAS Mid-tier and Metadata Servers<br>
• CAS Controller and Worker Nodes<br>
• MicroServices and Postgres/Rabbit What Instance Type to Use<br>
SAS 9 Servers<br>
• SAS Compute Tier<br>
• Shared File System Storage Required for SAS Grid<br>
• SAS Wiya Servers<br>
SAS Viya Servers<br>
• CAS Controller and Worker Nodes<br>
• Microsoft Sas Programming Run Tim Edv4 and Edsv4-series - Azure Virtual Machines | Microsoft<br>Docs SAS 9 Servers<br>
• SAS Compute Tier<br>
• Shared File System Storage Required for SAS Grid<br>
• SAS Mid-tier and Metadata Servers<br>
SAS Viya Servers<br>
• CAS Controller and Worker Nodes<br>
• MicroServices and Postgres/RabbitMQ Node(s)

Copyright © SAS Institute Inc. All rights reserved.

- 
- Maximum NICs/Expected Network bandwidth (Mbps)
- Temp storage (SSD) GB

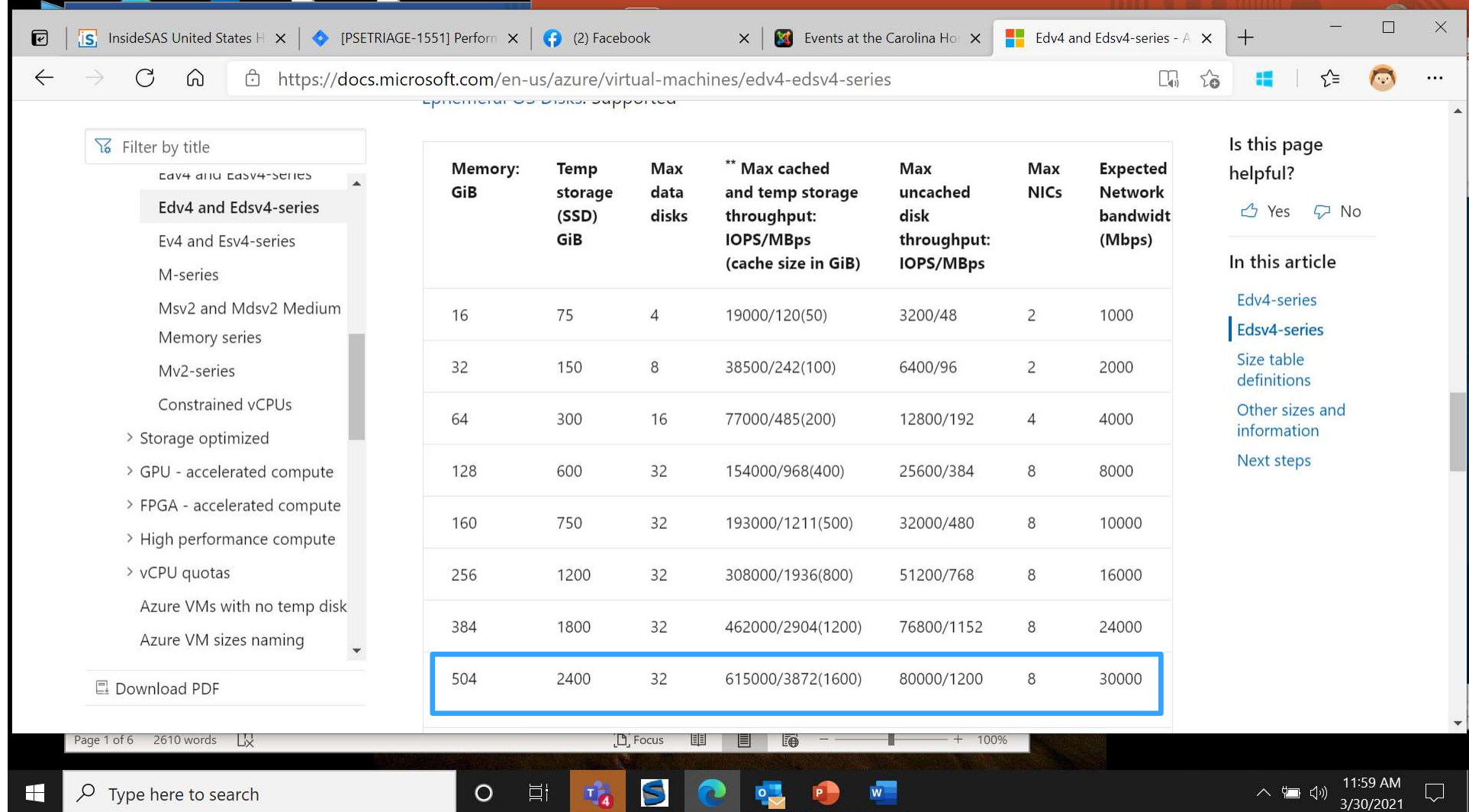

# What Storage Type to Use

Permanent SAS Data Storage

Temporary SAS Data Storage

What IO throughput is needed for each area

https://docs.microsoft.com/en-us/azure/virtualmachines/windows/premium-storage-performance

- Premium Storage
- Temp storage (SSD) GB
- Azure Proximity Placement Group
- Utilize Constrained Cores

Copyright © SAS Institute Inc. All rights reserved.

# Which Shared File Systems to Use Which Shared File Systems to Use<br>• DDN's EXAScaler (Lustre)<br>• IBM Spectrum Scale (GPFS)<br>• Azure NetApp File (NFS)

- 
- IBM Spectrum Scale (GPFS)
- Azure NetApp File (NFS)

Copyright © SAS Institute Inc. All rights reserved.

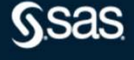

# Tuning Guidelines

- Azure Proximity Placement Group
- Avoid sporadic NMI lockups
- Azure Accelerated Networking
- Use isolated VNET, using private IP addresses and private DNS. **Frame School School School School School Space Provincity Placement Group**<br>• Avoid sporadic NMI lockups<br>• Azure Accelerated Networking<br>• Use isolated VNET, using private IP addresses and private<br>PMS.<br>• Azure Default VM Ne
- Azure Default VM Network MTU size
- Support Communities

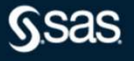

### Sample Azure Instance

### Standard\_E64-32ds\_v4 instances (Cascade Lake)

- 16 physical cores
- 504 GB RAM
- 2,400 GB internal SSD drive (ephemeral)
- Maximum IO throughput to Premium Storage 1,200 MB/sec
- Expected Network bandwidth 30,000 Mb/sec

### Locally attached Premium Storage (non-SFS)

- Use six P30 drives
- Each drive is 1 TB in size
- 200 MB per second per drive

## Conclusion

- Need to understand the complete workload and expected SLAs of the workload
- Need to know that IO throughput is limited to storage external to the instance
- Need to limit access to data outside of public cloud data center
- Instances, storage types, … are always changing in the public clouds

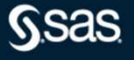

# Questions?

SAS.COM<br>
Copyright © SAS Institute Inc. All rights reserved.

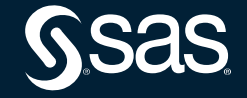